## SAP ABAP table V\_N1VPPF4 {Generated Table for View}

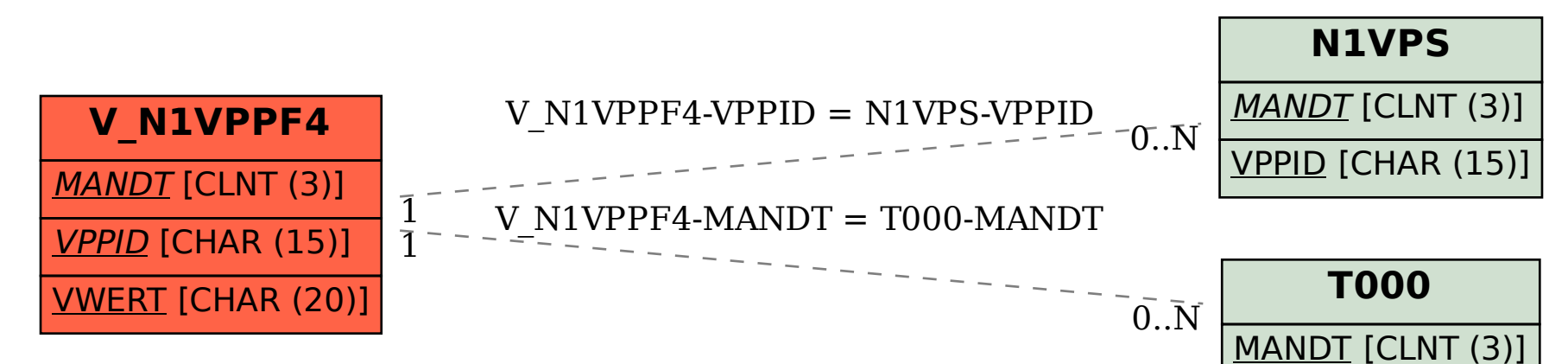